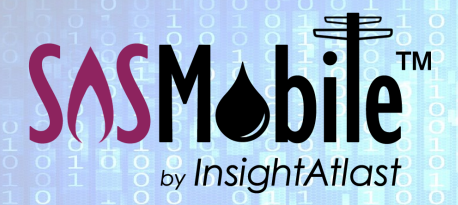

Field Force Automation Made Easy.

Built for Utilities. Delivered with Competence.

How SOSMobile Helps with . . . Recurring Tasks

## The Problem

With so much to keep track of, no wonder certain tasks sometimes fall through the cracks.

SOSMobile can help your Utility stay on track by automating such things as:

- **Meter Inspections**
- **Vehicle Inspections**
- **Vegetation Management**
- **Hydrant Flushing/Painting**
- **Cross Connection Surveys**
- **Valve Exercising, etc.**

Not only will SOSMobile keep you on top of these tasks by

automatically create orders on the designated day, it will boost field force production by allowing workers to select certain jobs based on proximity and down time.

> **TII SOS Setup** File Reports Help Service Centers

> > Map Points Geo-Fence Codes

GUI Filters

Requirements

Jobbing Data

S/O Status Overrides

S/O Equipment Code Override

Jobbing Asset Class Codes

Jobbing Classifications

Jobbing Attribute Types

Premise Attribute Types

## How It Works

Task codes are entered and configured (as seen on right) in SOSSetup. Orders are then generated automatically, appearing in SOSDispatch on the appropriate day based on the information entered.

These orders can then be assigned to the appropriate mobile devices a number of ways:

- Manually through SOSDispatch,
- Auto-assigned based on select criteria, or
- You can allow field techs to choose which orders they want to add to their work list by giving the orders an Unassigned status.

Let's take a look at how the Unassigned status works.

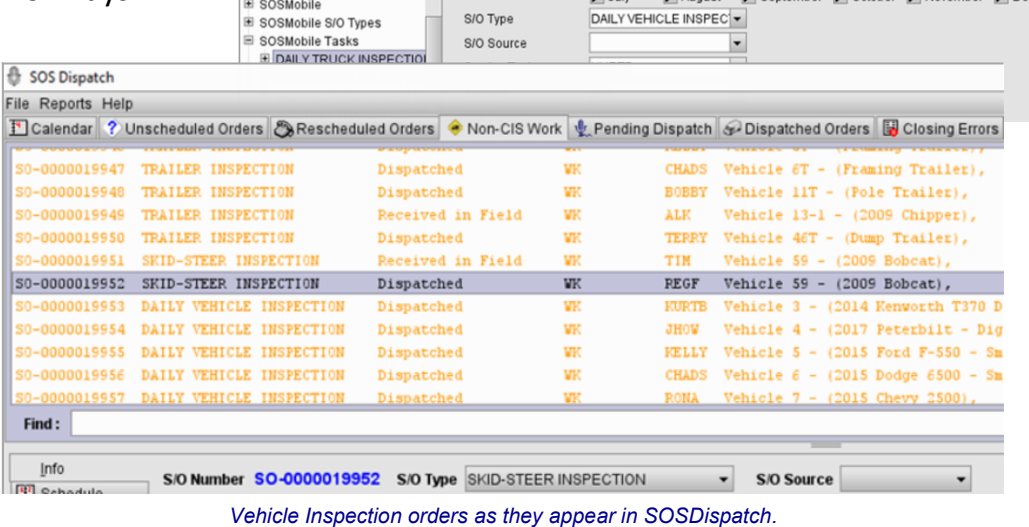

Task Code

Description

Start Date

Day of the Month

Run in Months

Run on Day of Week

May

*Any other orders created in SOSMobile will be visible here as well.*

InsightAtlast.com

Day

 $\sqrt{}$  June

 $\sqrt{M}$  May

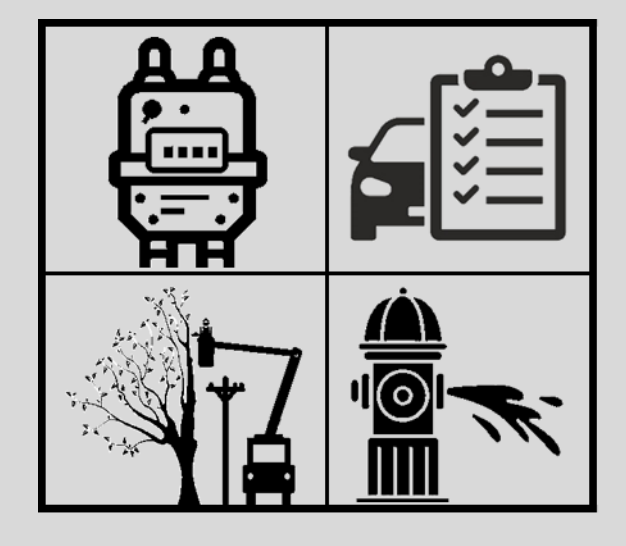

**DAILY TRUCK INSPECTION** 

End Date

 $\triangleright$  April

 $\overline{\triangledown}$  October  $\overline{\triangledown}$  No

 $\triangleright$  Repeat?

 $\div$ 

Run in Week of Month Meek 1 Meek 2 Meek 3 MWeek 4 MWeek 5 MWeek 6

January PFebruary PMarch

 $\sqrt{4}$  August

Sun Mon Tue Wed Thu Fri Sat

Daily Truck Inspection

 $|22|$  $-2018$ 

 $\sqrt{ }$  Active?

Day Year

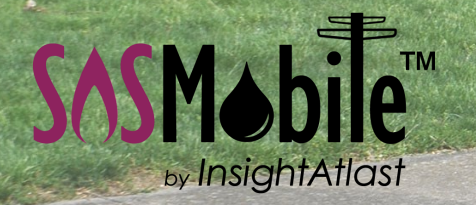

## Field Force Automation for Utilities

## Unassigned Status

Rather than directing orders to a particular tech or crew, they can be given an Unassigned status. Then you can choose who, upon login, sees these orders on their mobile device.

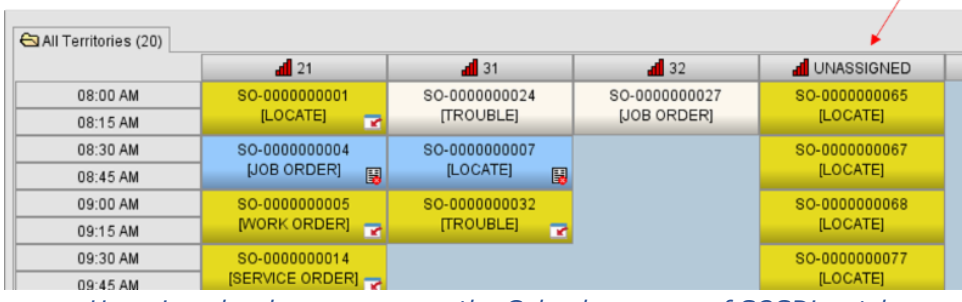

*Unassigned orders as seen on the Calendar screen of SOSDispatch*

This is a great way to handle the lower priority recurring tasks. Techs can view the Unassigned orders in their work list (which appear in a different color), as well as on their route map (with a different icon), letting them see at a glance if there's another task they might accomplish while in an area.

This is also a great way for foremen to assign work in the field without the need for SOSDispatch. And these orders can be completed just like any other order—with a Wizard designed for the particular task.

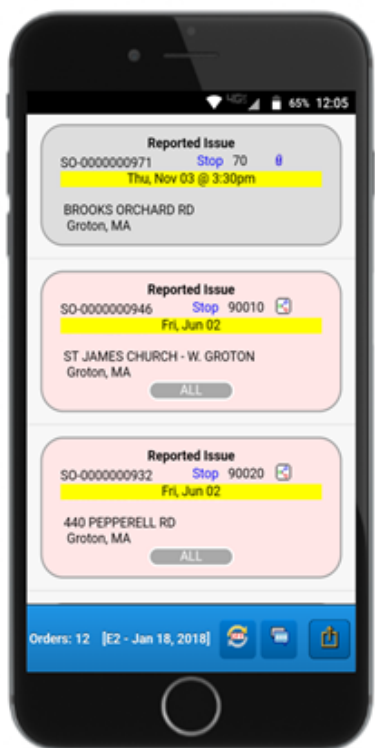

*Unassigned orders show in pink on iOS/Android version of SOSRemote*

It's that easy!

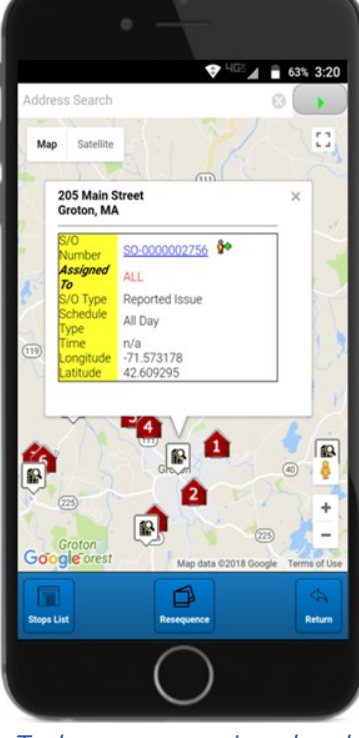

*Techs can see assigned and unassigned orders on their route map*

| $\frac{1}{2}$ 32                                                                                                    | <b>IN</b> UNASSIGNED                                        |                  |
|----------------------------------------------------------------------------------------------------|-------------------------------------------------------------|------------------|
| SO-0000000027<br>[JOB ORDER]                                                                                                    | SO-0000000065<br>[LOCATE]                                   |                  |
|                                                                                                    | SO-0000000067<br>[LOCATE]                                   |                  |
|                                                                                                    | SO-0000000068<br>[LOCATE]                                   |                  |
|                                                                                                    | SO-0000000077<br>[LOCATE]                                   |                  |
| ar screen of SOSDispatch                                                                                                    |                                                             |                  |
| ew the Unassigned orders                                                                                                    |                                                             |                  |
| e map (with a different                                                                                                    |                                                             |                  |
|                                                                                                    |                                                             |                  |
| blish while in an area.                                                                                                    |                                                             |                  |
| eed for SOSDispatch.                                                                                                    |                                                             |                  |
| d designed for the                                                                                                    |                                                             |                  |
|                                                                                                    |                                                             |                  |
|                                                                                                    |                                                             |                  |
|                                                                                                    |                                                             |                  |
|                                                                                                    |                                                             |                  |
| Makers of SOSMobile" <sup>n</sup> . 1 Elm Street, Milford, NH 03055. (603) 672-6655. All information correct at time of publishing.<br>65% 12:05 |                                                             |                  |
| <b>Cross-Connection Survey Report</b><br>tower?                                                                                                  |                                                             |                  |
| Is process water in use at this<br>facility?                                                                                                    |                                                             |                  |
| Does facility have a fire<br>protection system?                                                                                                  |                                                             |                  |
| Contamination<br><b>Biological Type</b>                                                                                                    |                                                             |                  |
| <b>Chemical Compound</b>                                                                                                    |                                                             |                  |
| Other                                                                                                    |                                                             |                  |
| <b>Describe Contamination</b>                                                                                                    |                                                             |                  |
| <b>VIOLATION(S) FOUND</b><br>No violations found at this time                                                                                    |                                                             |                  |
| Location of Cross-Con                                                                                                    |                                                             | <b>TTC</b>       |
| High degree of hazard?                                                                                                    |                                                             |                  |
| Comments                                                                                                    | Ø                                                           |                  |
| Location of Cross-Con                                                                                                    |                                                             |                  |
| High degree of hazard?                                                                                                    |                                                             |                  |
| Comments                                                                                                    |                                                             |                  |
| SO-0000002902                                                                                                    | Return                                                      |                  |
|                                                                                                    |                                                             | Copyright © 2022 |
|                                                                                                    |                                                             |                  |
| <b>Cross Connection Survey</b>                                                                                                    |                                                             |                  |
|                                                                                                    | Report can be electronically<br>signed, saved as a pdf, and |                  |
|                                                                                                    | even emailed to the customer                                |                  |
|                                                                                                    |                                                             |                  |
|                                                                                                    |                                                             |                  |
|                                                                                                    | Insight Atlast.com                                          |                  |

*Cross Connection Survey Report can be electronically signed, saved as a pdf, and even emailed to the customer*